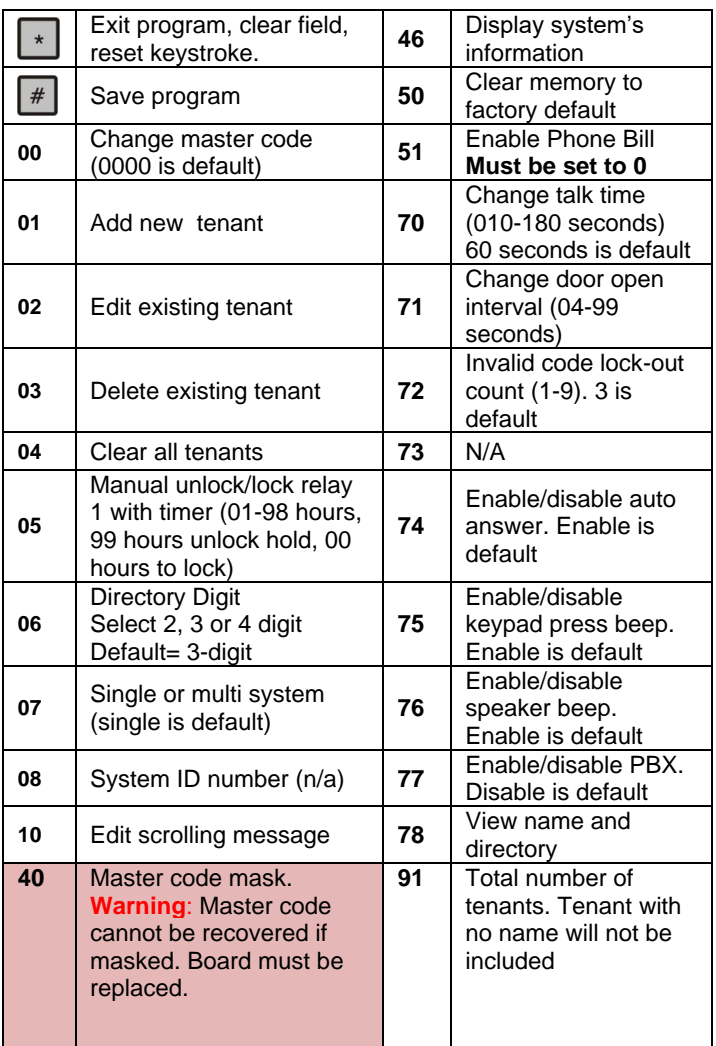

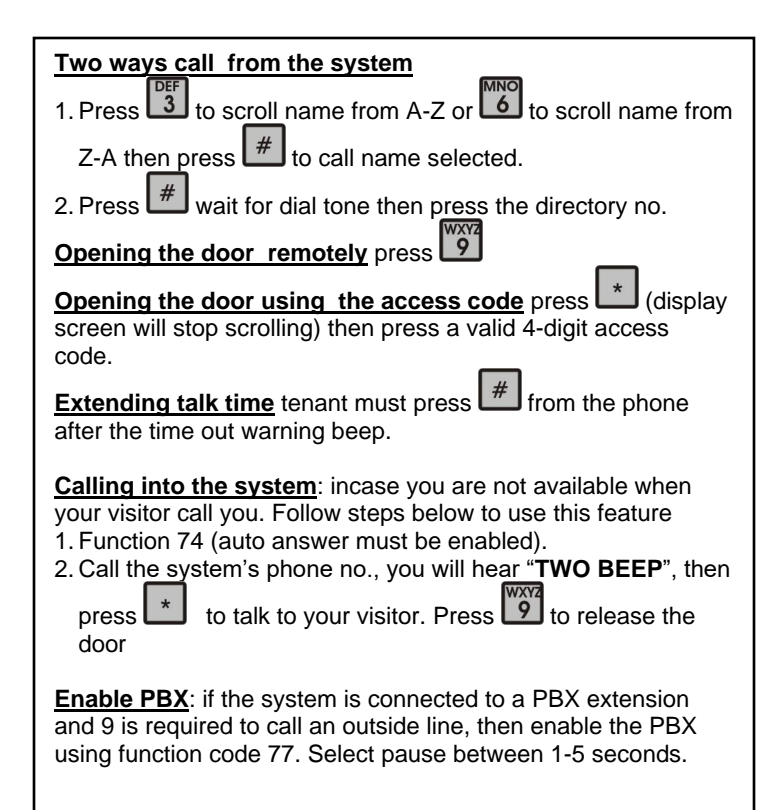

## **AeGIS 7000V SERIES PACH AND COMPANY INC.**

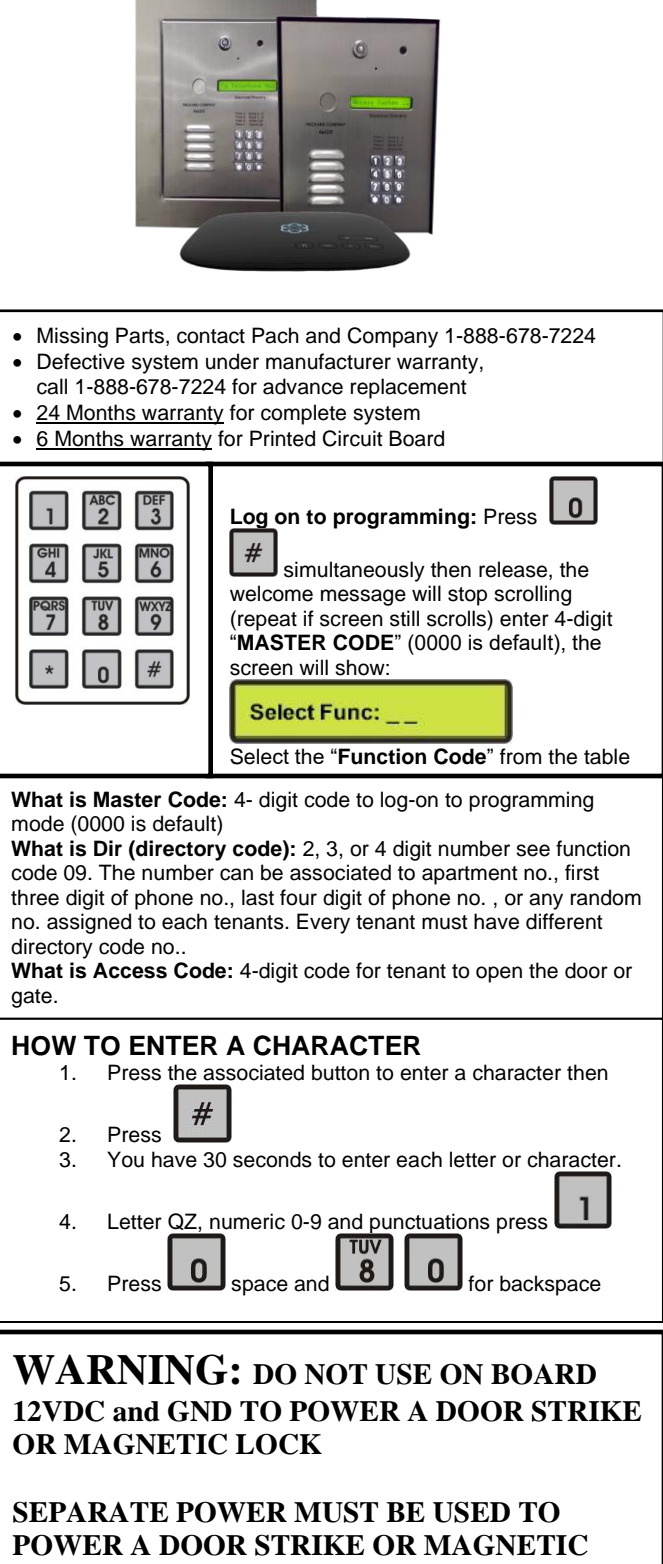

**TECHNICAL SUPPORT IS AVAILABLE MON-FRI 7:00AM-4:00PM PST AT 1-888-678-7224**

**LOCK.**

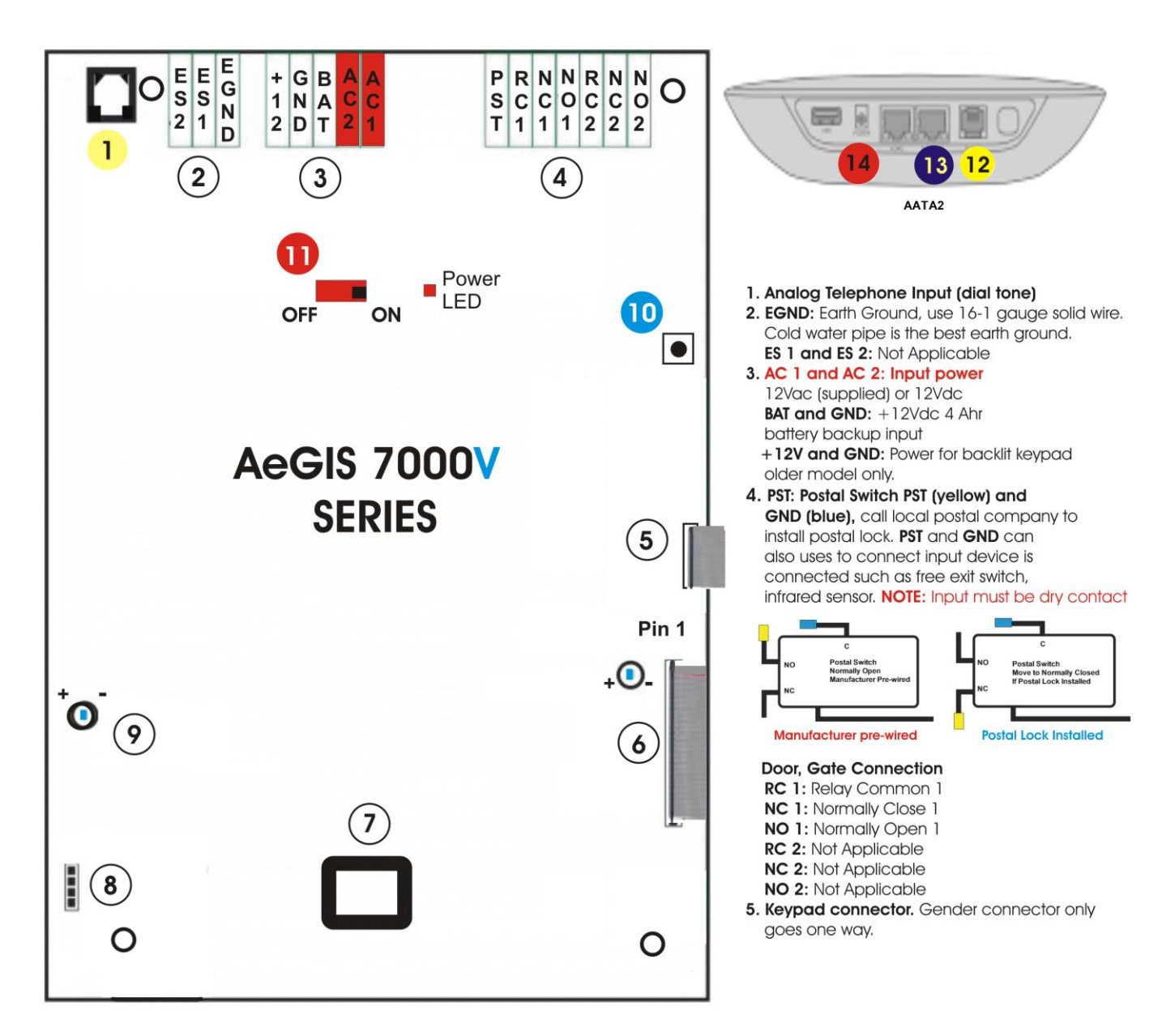

- 6. LCD Connector Gender connector only goes one way LCD Contrast: Clockwise (-) to decrease, counter clockwise (+) to increase.
- 7. Modem Socket not applicable for 7000V Series.
- 8. Speaker and Microphone Connector.
- 9. Speaker Volume: Clockwise to decrease (-) and Counter Clockwise to Increase (+). Decrease the volume if feedback is heard.

Log on to programming without Master Code. If the Master Code is Masked (Function Code 40),  $10$ this button is disabled 11 ON/OFF SWITCH, POWER LED  $12$ Telephone Line dial tone conect to 1  $\mathbf{I}$ Connect to Router or Switch

POWER 5VDC 3.0A, Included

15

Activate the QATA2, a small monthly fees and taxes

AATA2 ACTIVATION www.ooma.com/activate Nominal monthly fees and taxes required based on zip code.